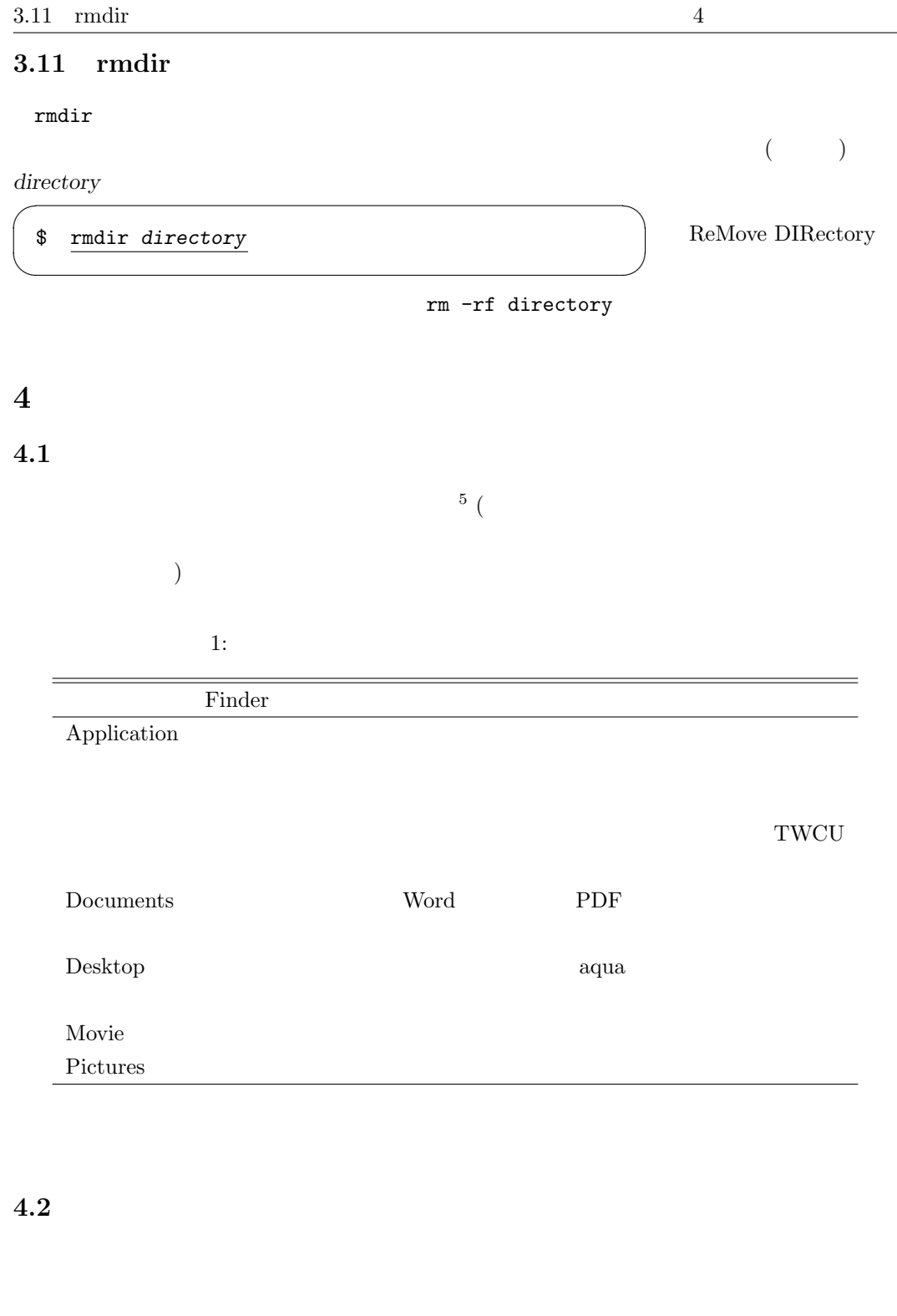

 $($  $\sqrt{2}$  $\mathcal{N}(\mathcal{C})$  ( $\mathcal{C}(\mathcal{C})$ )  $\mathcal{C}(\mathcal{C})$ 

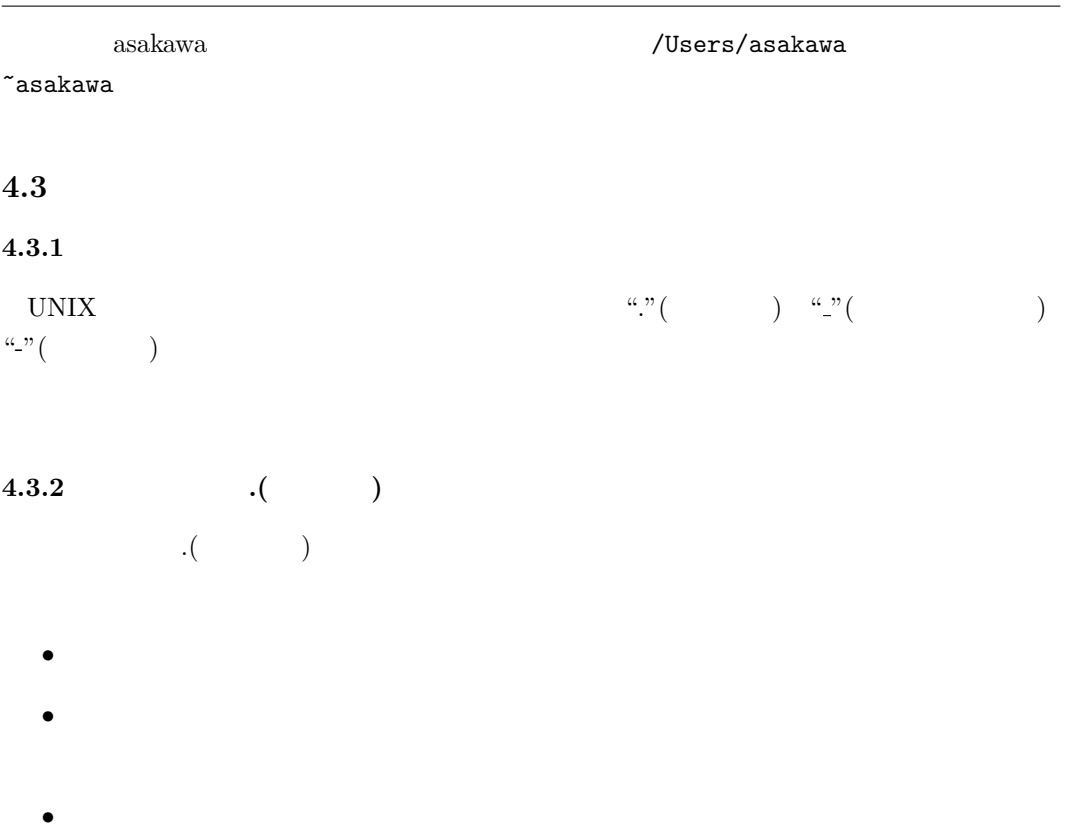

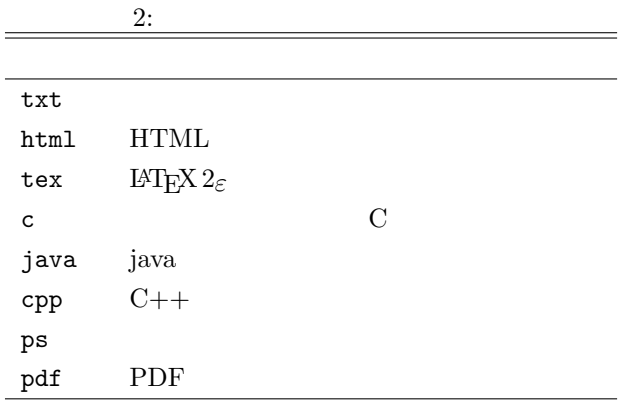

## $4.3.3$

 $($ file) ( $\qquad \qquad$  (binary file)  $($  $(\text{plain text})$ 

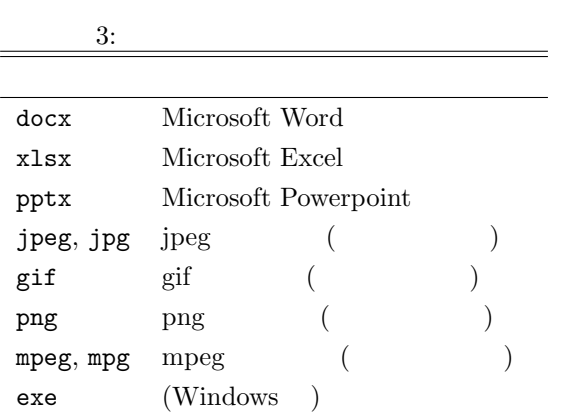

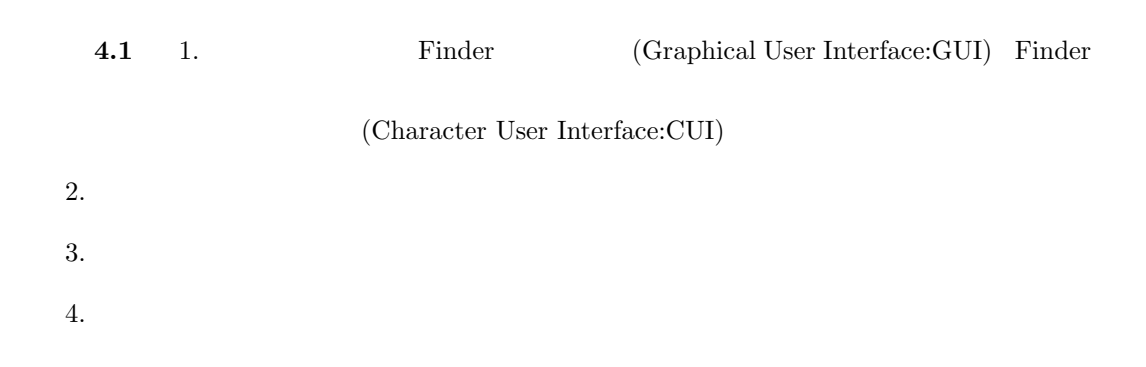

 $4.3.4$ 

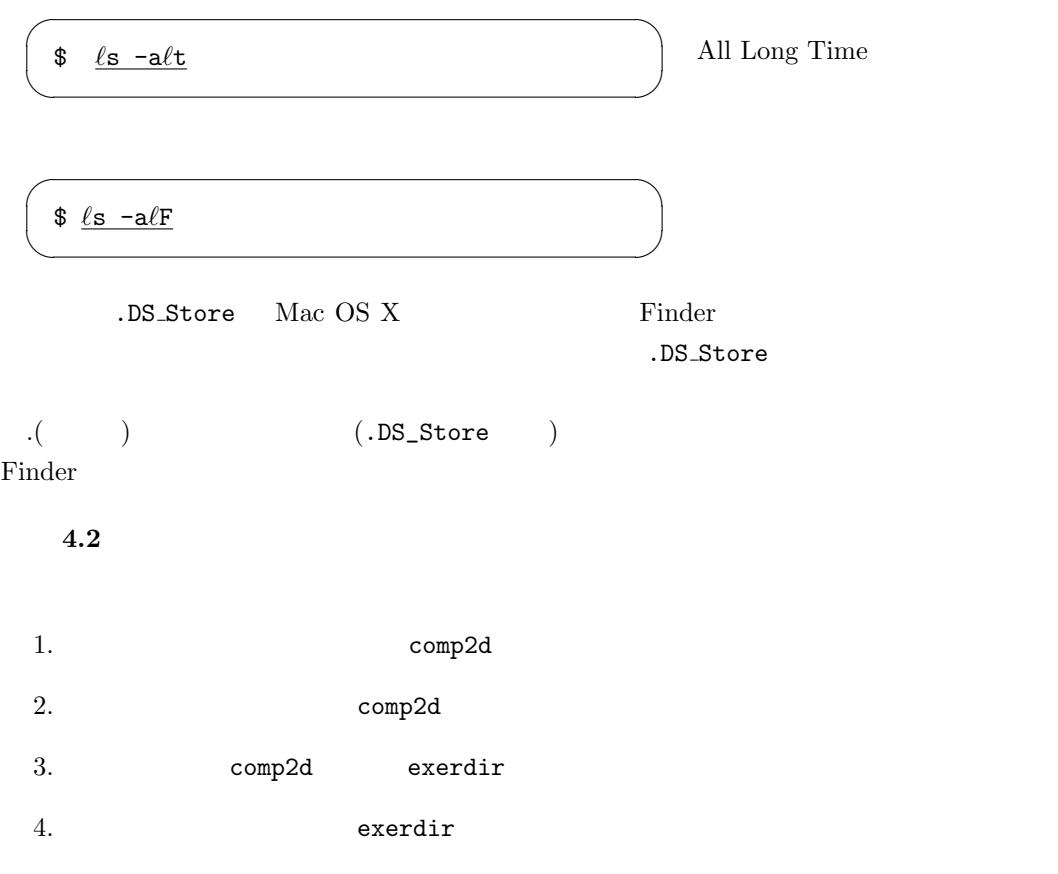

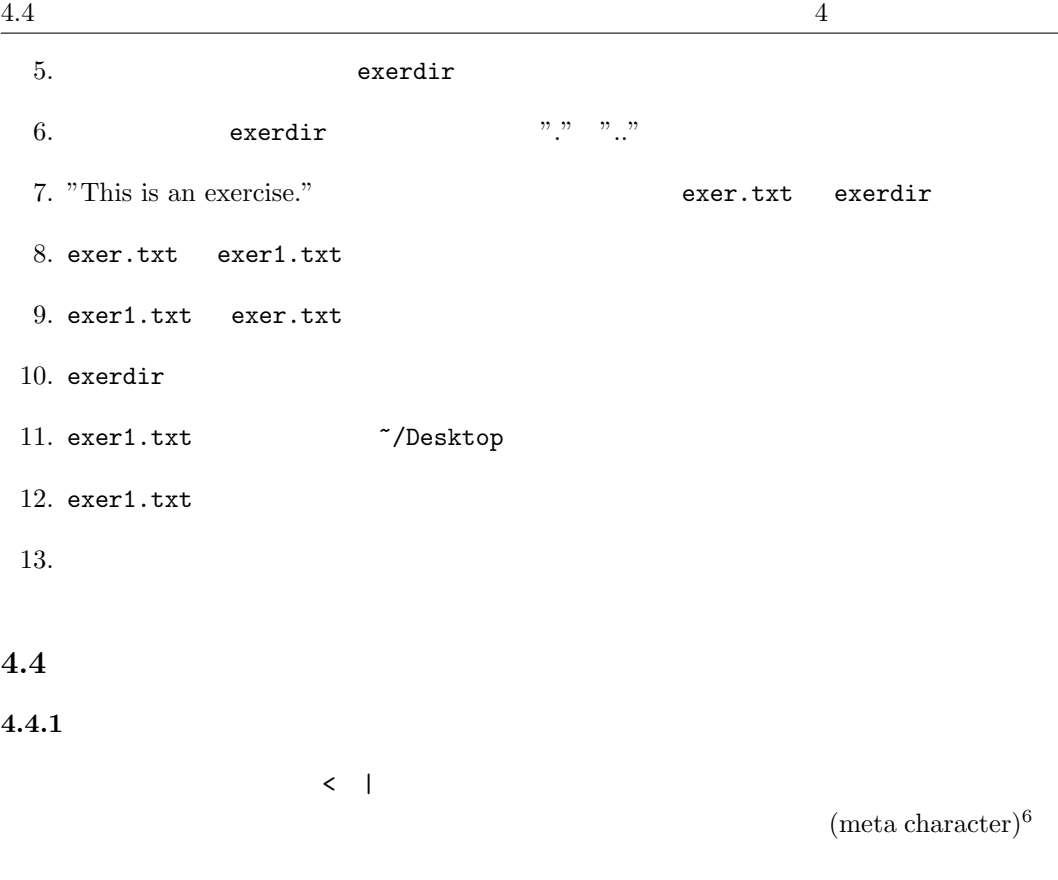

#### $4.4.2$

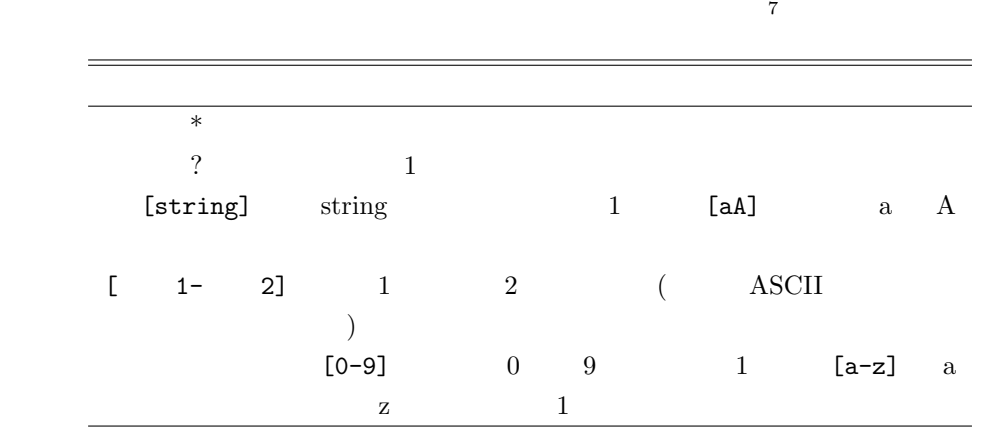

ABC.txt ab.txt ab1.txt ab2.txt abc.txt  $*$ .txt ab\*.txt ab?.txt ab[0-9].txt  $\left[\mbox{\tt Aa}\right]\left[\mbox{\tt Bb}\right]\left[\mbox{\tt Cc}\right].\ensuremath{\mathtt{txt}}$ 

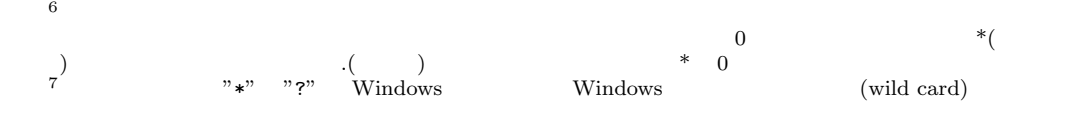

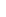

 $\overline{\phantom{a}}$ 

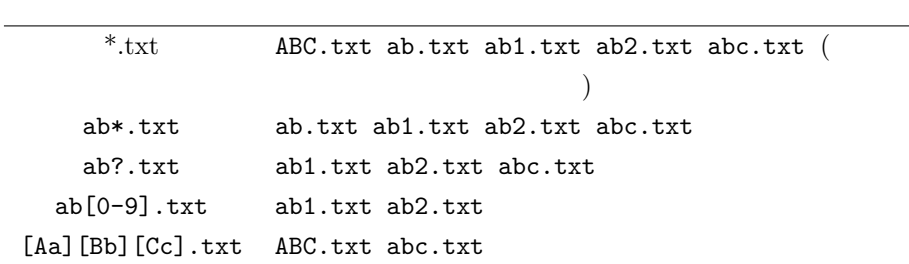

 $\overline{\phantom{a}}$ 

 $\qquad \qquad$  $\overline{\phantom{a}}$ 

 $\qquad \qquad$ 

\$ *ℓ*s ab\*.txt

\$  $\ell$ s ab.txt ab1.txt ab2.txt abc.txt

 $\rm ASCII$ 

## 4.3  $\sim$   $\frac{7}{\text{comp2d}}$

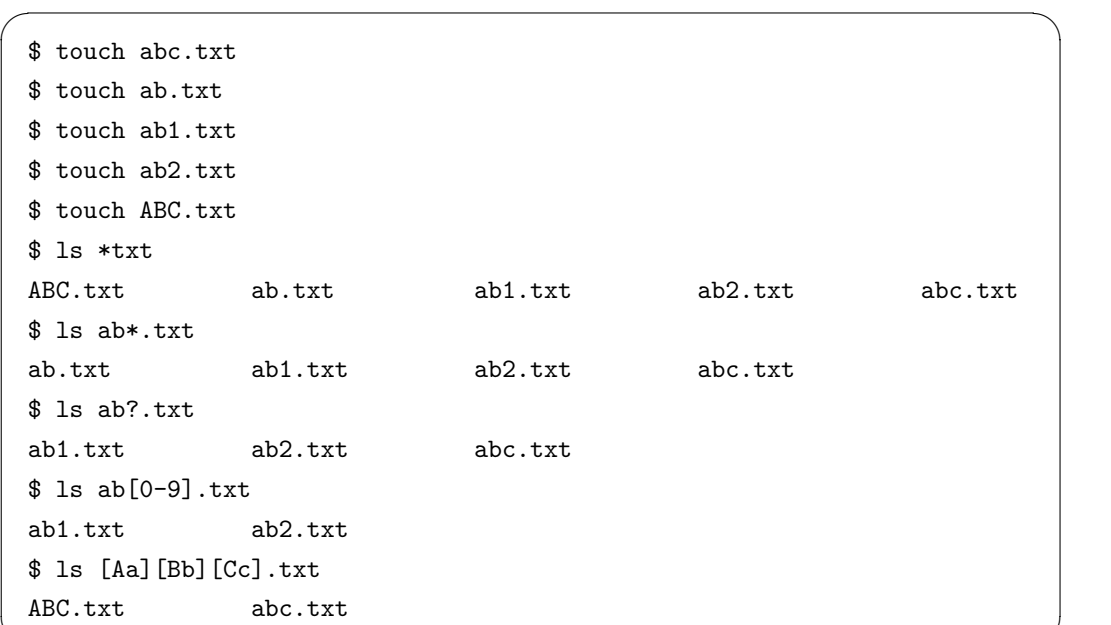

✒ ✑

## **4.5**

UNIX OS  $\sim$ 

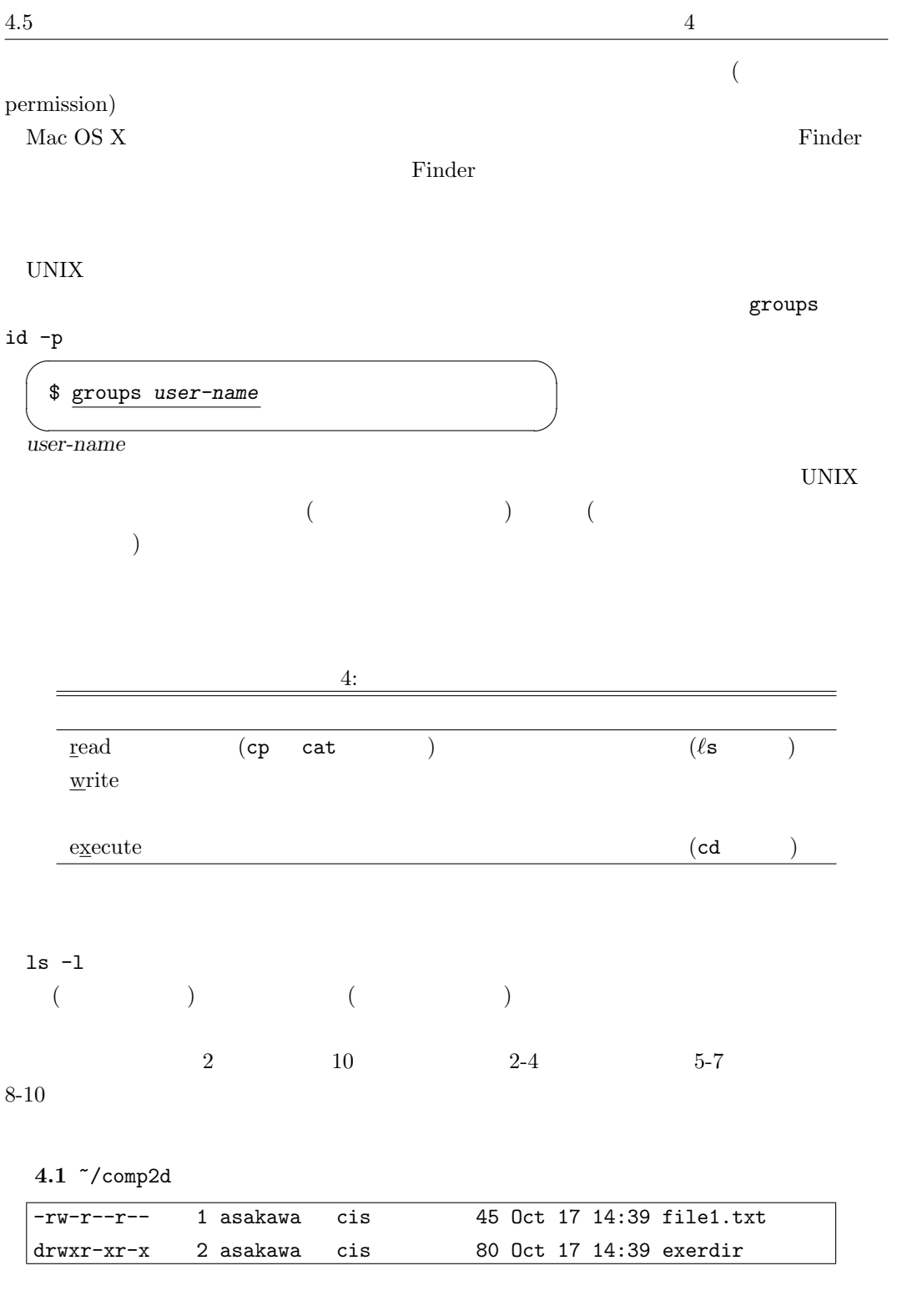

1. file1.txt asakawa cis asakawa

16

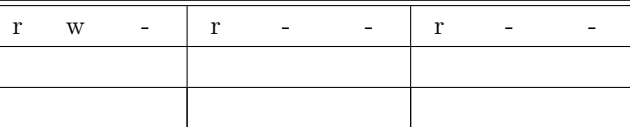

# 4.5  $\overline{a}$ 2. exerdir  $\qquad \qquad \text{asakawa} \qquad \qquad \text{(ls)}$  $({\rm cd}\quad \, )$  $\begin{array}{llll} \text{(ls)} & \text{(cd)}\\ \end{array}$

 $\sqrt{2\pi}$ \$ cd ~asakawa/comp2d  $\sqrt{$ \ln 15 -1}$  $\qquad \qquad \qquad$ 

**4.1 4.1** 

## $4.5.1$

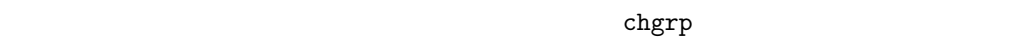

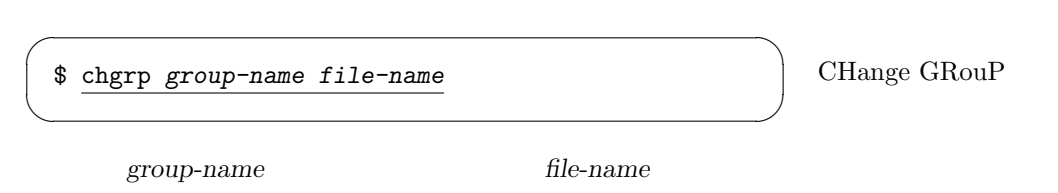

 $4.5.2$ 

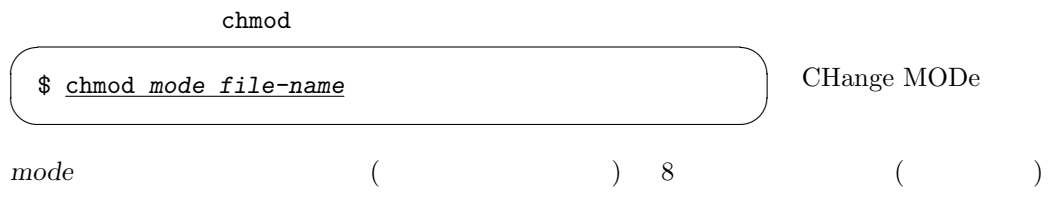

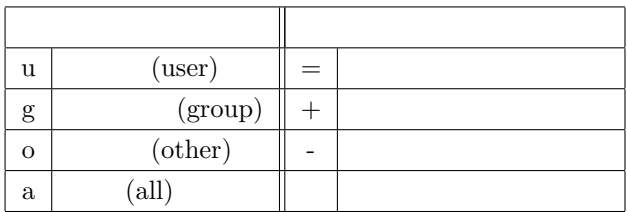

 $\sqrt{2}$ 

myfile rw-------

✒ ✑

\$ chmod u=rw myfile

\$ chmod go= myfile

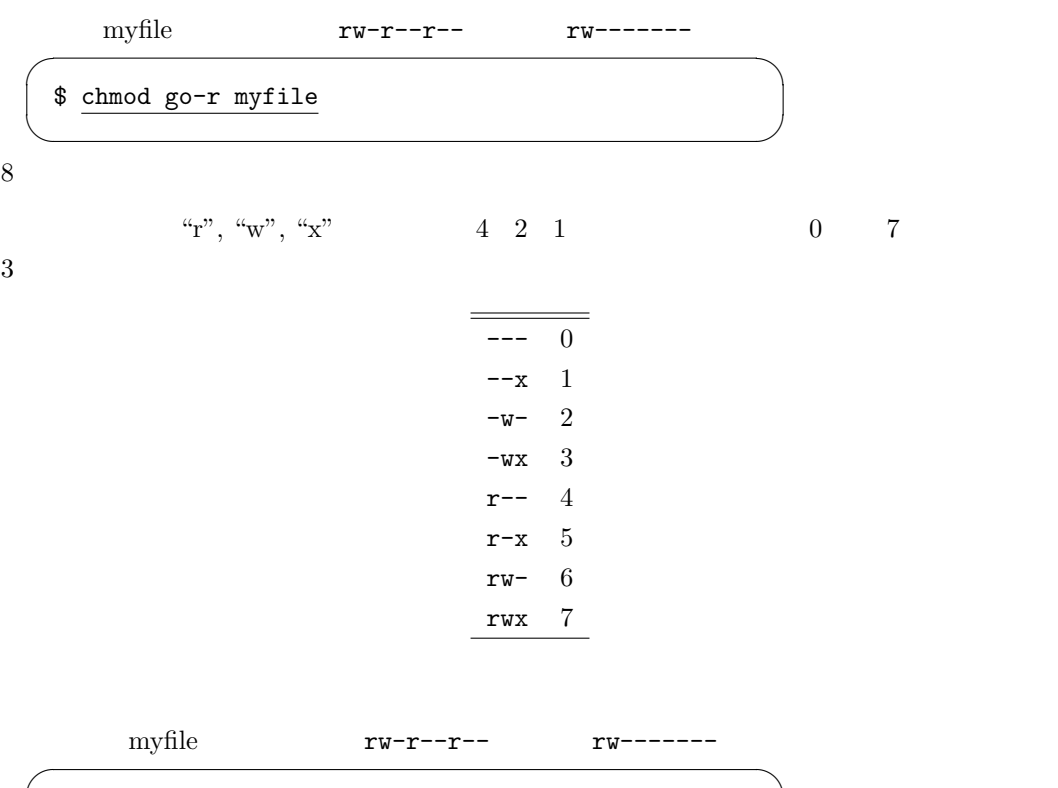

 $\qquad \qquad$ 

\$ chmod 600 myfile

**4.4** 1. ~/comp2d testfile

 $2.$   $\degree$ /comp2d/testfile

3. ~/comp2d/testfile

4.  $\degree$ /comp2d/testfile